Laura Berrill, Techworld, 2004.10.11: "Solaris security suffers image problem

"A highly critical security hole has been reported in the X Pixmap (libXpm) technology shipped with Solaris and JDS for Linux, which could allow someone to run code on your system if a modified X Pixmmap [sic] (.xpm) image is loaded. ..

the contract of the contract of the contract of the contract of the contract of the contract of

"Sun is still building a patch to the problem, first detected on Friday, and advice to users is to avoid loading X PixMap (.xmp) [sic] images from untrusted sources in the meantime."

Many programs use libxpm; Sun's JDS is just one of them.

This bug was published on 2004.09.15 by Chris Evans: http://msgs.securepoint.com /cgi-bin/get/bugtraq0409/119.html Assignment due 2004.10.15: read textbook Chapter 6 pages 233–244.

Assignment due 2004.10.18: read textbook Chapter 6 pages 244–253.

Assignment due 2004.10.20: read textbook Chapter 6 pages 254–263.

Assignment due 2004.10.22: read textbook Chapter 6 pages 263–276.

#### The printing problem, recap

If printer and user's pagesprinted file are writable to user (i.e., owned by user, or permissions 622), then the user has too much power.

If writable to network server that trusts user to identify himself, then the user has too much power.

The setuid-lpr solution: printer and user's pagesprinted file are writable only to root; lpr program is setuid, so it runs as root.

Setuid lpr can be secure, but only if it's written very, very, very carefully.

Local attacker has many ways to control a setuid program: fds, args, environ, cwd, tty, rlimits, timers, signals, etc. Even worse, this list varies between Linux, BSD, Solaris, etc.

Writing a program that handles all of these channels safely is much more difficult than writing a program that handles a single input channel safely.

UNIX has many setuid programs providing restricted access to the password database, modems, printers, mailboxes, terminals, etc.

Tiny bugs in these programs have produced many security holes. We'll see the details.

Could eliminate the setuid programs using new getpeereid syscall or using cryptographic tools, but setuid is still widely used and continues generating new holes.

# What is a process?

Computer's memory is divided into processes and the kernel:

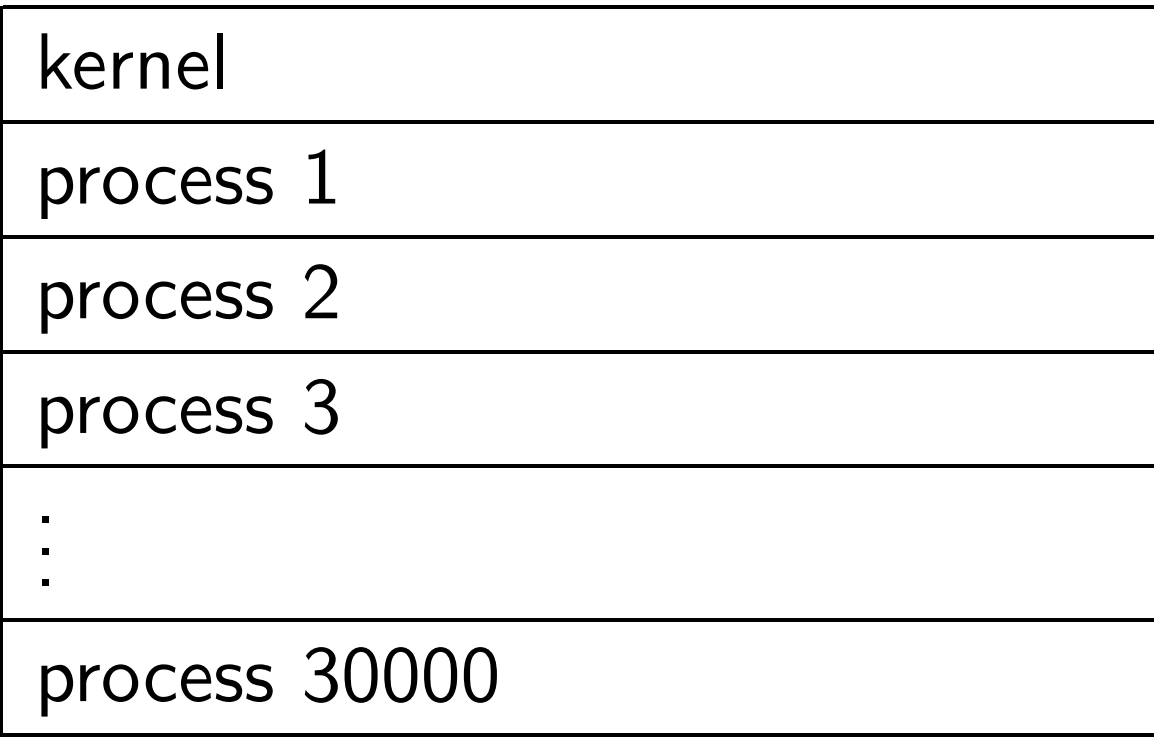

# Each process contains system data, registers, and RAM:

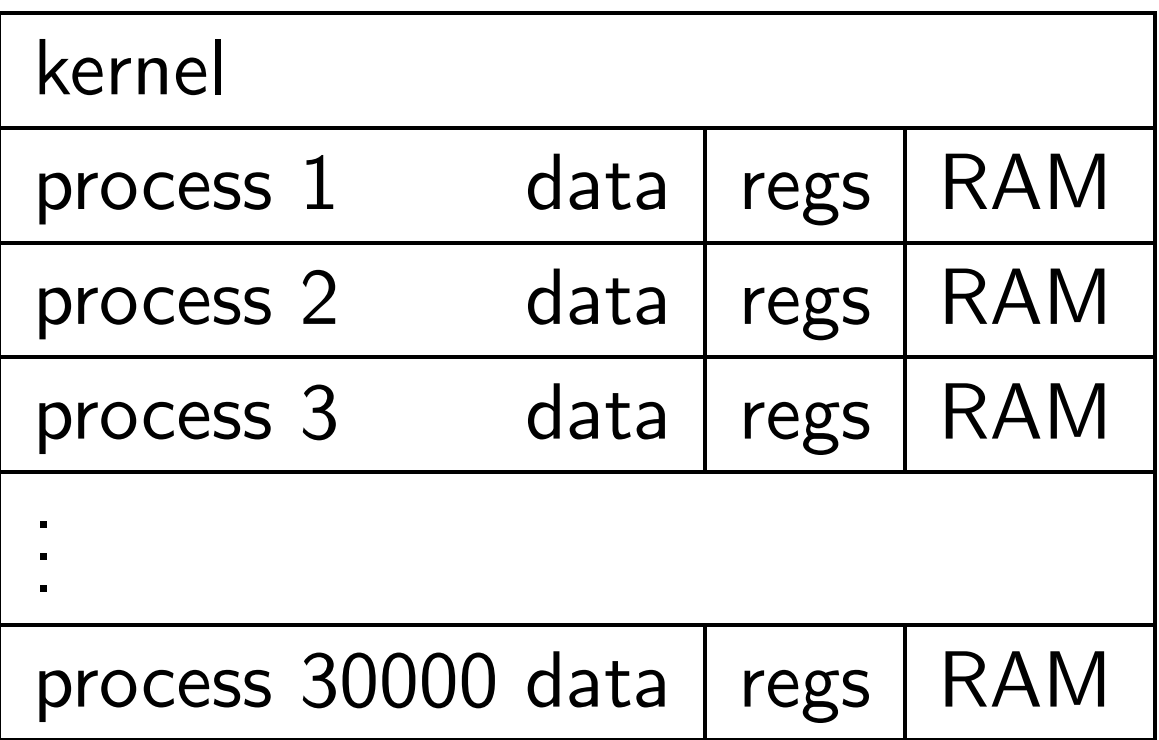

Picture is not to scale. RAM has several big "segments": text (running program), data (global variables), stack (local variables), heap (allocated variables), etc.

System data for a process (often called struct proc): user identifier, more identifiers, process group, process session, open file information, signal actions, etc. Details: /usr/include/sys/proc.h.

Process cannot read or write this data except through syscalls.

Process cannot read or write another process's data/regs/RAM except through syscalls.

(CPU enforces these restrictions. Syscalls are defined by kernel.)

Say user Joe has identifier 1257.

Joe logs in and runs a program, i.e., creates a process containing that program in its RAM. Process user identifier is 1257.

Process tries opening /dev/ulpt0 for writing with open syscall.

The open syscall checks whether this access is allowed.

Rules, a bit simplified: if /dev/ulpt0's owner matches process's user identifier, or if process's user identifier is 0 (root), or if file permissions are 622, writing is allowed. Otherwise not.

Assume that /dev/ulpt0 has permissions 600 and owner different from 1257. Then the open fails.

However, suppose the program has owner 0 and permissions 4755 (setuid). Then the process user identifier is 0 instead of 1257, so the open succeeds.

Similarly: If root logs in and runs a non-setuid program, the process user identifier is 0, so the open succeeds.

# A simple setuid security hole

Recall that lpr needs to handle /etc/lpd/joe/pagesprinted. Where does it find username joe? Here's an easy way: getenv("USER"). Whoops, that's a security hole! Joe can charge his printing to Bill. SunOS 4.1.3 chsh command had the same security hole until 1997. (Caught by Trevor Linton.)

What does Joe do? He runs env USER=bill lpr so that getenv("USER") returns "bill" inside lpr.

What env does: execve("/usr/bin/lpr" ,{"lpr",0} ,{"PATH=...","USER=bill",0})

The strings PATH=... and USER=... are environment variables. They're controlled by Joe.

getenv ends up reading USER=bill and trusting it. Let's watch this attack in detail.

Process is owned by Joe: i.e., user identifier 1257.

Process runs execve("/usr/bin/lpr" ,{"lpr",0} ,{"PATH=...","USER=bill",0}).

What does the execve syscall do?

- 1. It copies the lpr code and data from the file /usr/bin/lpr into RAM.
- 2. Because /usr/bin/lpr is setuid 0, execve sets the process uid to 0.
- 3. It clears the rest of memory, except that it pushes {"lpr",0} and {"PATH=...","USER=bill",0} onto the stack.
- 4. It creates a variable environ pointing to  ${^{\{\text{''}}\text{PATH}=\dots\text{''}, \dots\}}$ .
- 5. It pushes that pointer, a pointer to {"lpr",0}, and 1 onto the stack.
- 6. It jumps to the start of lpr's main.

Later getenv uses environ to find "USER=bill".

### What should 1pr do instead?

Process has another uid in system data: the "real uid." For setuid programs, the uid changes; the real uid doesn't. In this case, the uid is 0; the real uid is 1257. getuid is a syscall

that returns the real uid.

lpr should call getuid, handle /etc/lpd/1257/pagesprinted.

getenv("USER") can't be trusted in setuid programs, but getuid() can.

### Another example

Sendmail bug fixed 1996.10.17:

 $h = res\_search(host, \ldots);$ Why is this a bug?

Sendmail is a setuid program.

It accepts mail from local users into an outgoing "mail queue":

bill% sendmail -t

To: eric@cs

Here's the secret number

you wanted: 867-5309.

Sendmail might deliver the mail now, but not if this computer is busy. (Attacker can make the computer busy.) Sendmail also allows local users to "run the queue," i.e., try delivering all mail now:  $joe$ % sendmail  $-q$ Because Sendmail is setuid, it can read and write the queue. Sendmail tries to deliver Bill's message to eric@cs. It uses res\_search, a BIND library function that sees search uic.edu in /etc/resolv.conf, converts cs into cs.uic.edu, and looks up address of cs.uic.edu.

Okay; why is this a bug?